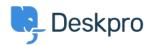

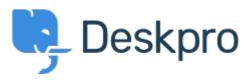

<u>Hilfe-Center</u> > <u>Community</u> > <u>Feature Request</u> > <u>Nested IF or CASE in stat builder</u>

## **Nested IF or CASE in stat builder Collecting Feedback**

• JK Jenny Kongkalai

• Forenname: #Feature Request

I would like to be able to use CASE in the SELECT statement for DPQL.

I want the channel to display differently, i.e. instead of gateway.person, it will display as "user email" instead.

## Example:

SELECT DPQL\_COUNT(),
CASE
WHEN tickets.creation\_system = 'gateway.agent' THEN 'agent email'
WHEN tickets.creation\_system = 'gateway.person' THEN 'user email'
WHEN tickets.creation\_system = 'web.agent.portal' THEN 'agent interface'
WHEN tickets.creation\_system = 'web.person.portal' THEN 'user via portal'
ELSE 'Others'
END AS 'Channel'
FROM tickets
WHERE tickets.date\_created = \${date}
GROUP BY tickets.creation\_system